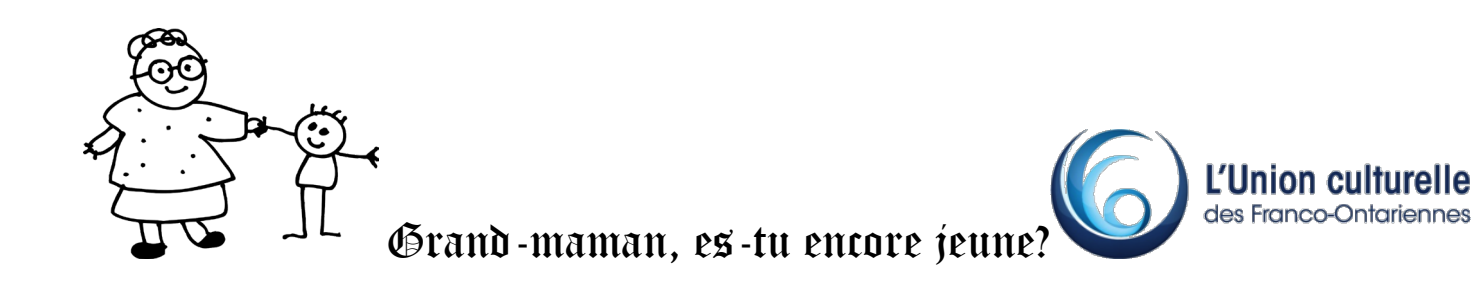

## Partie 1 – Langage et sécurité

## **Petit lexique** *Les essentiels*

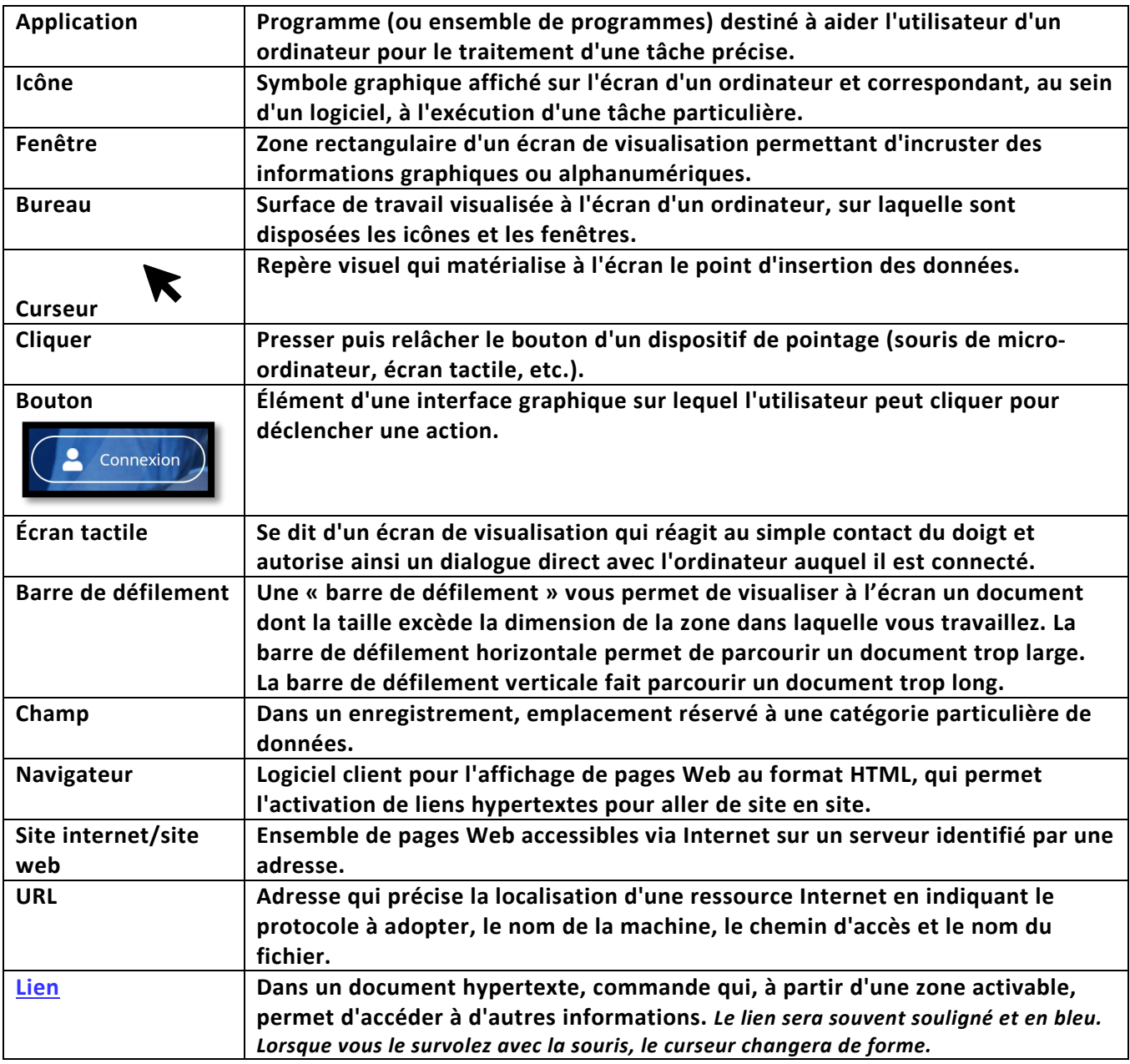

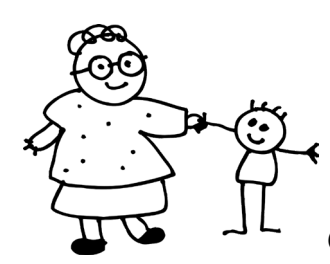

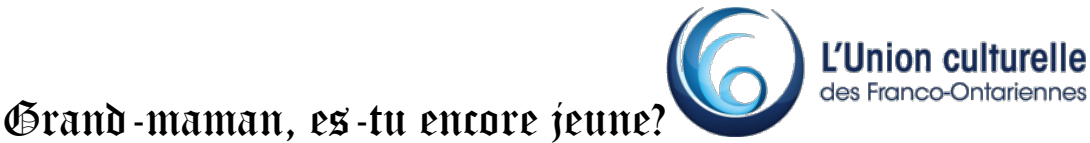

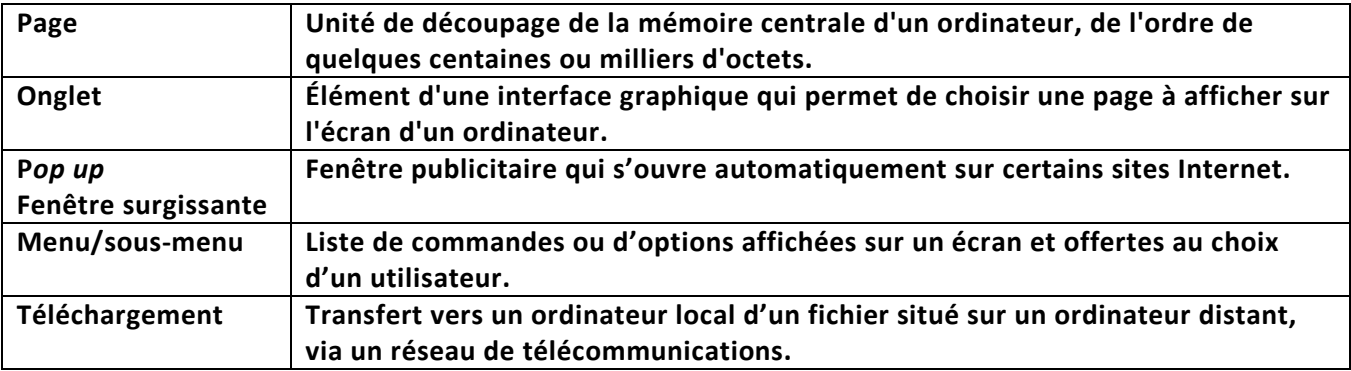

*https://www.larousse.fr/dictionnaires/francais*

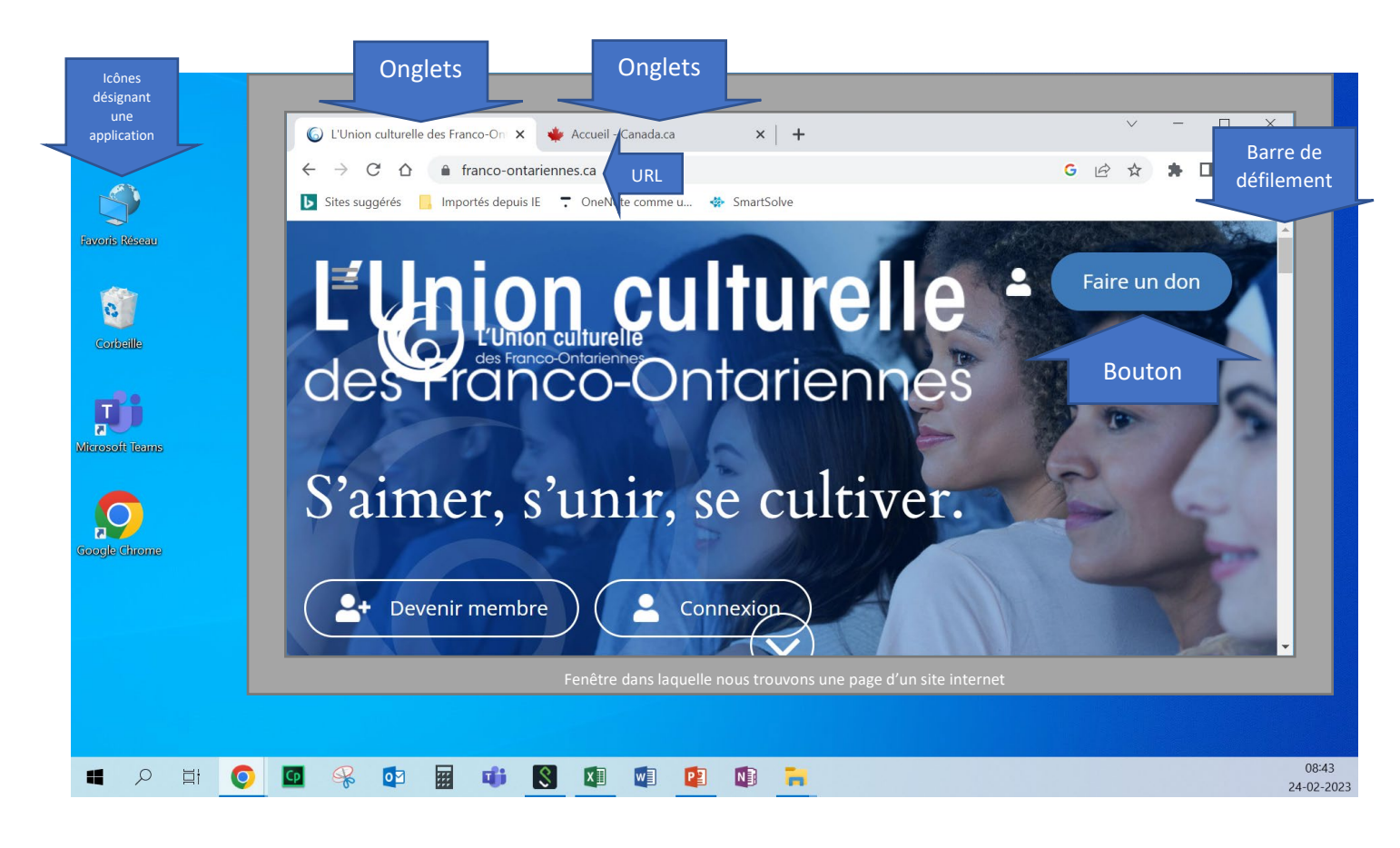

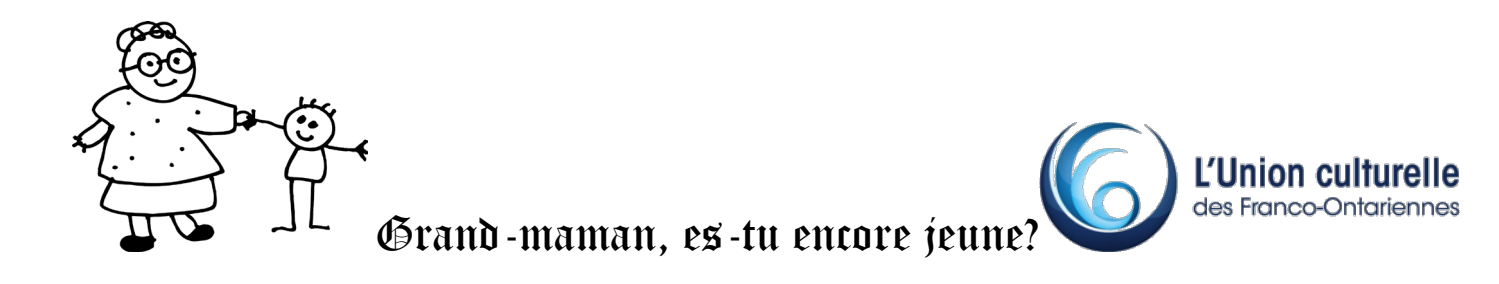

## Sécurité de l'information

## *Identifiants (login) et mots de passe*

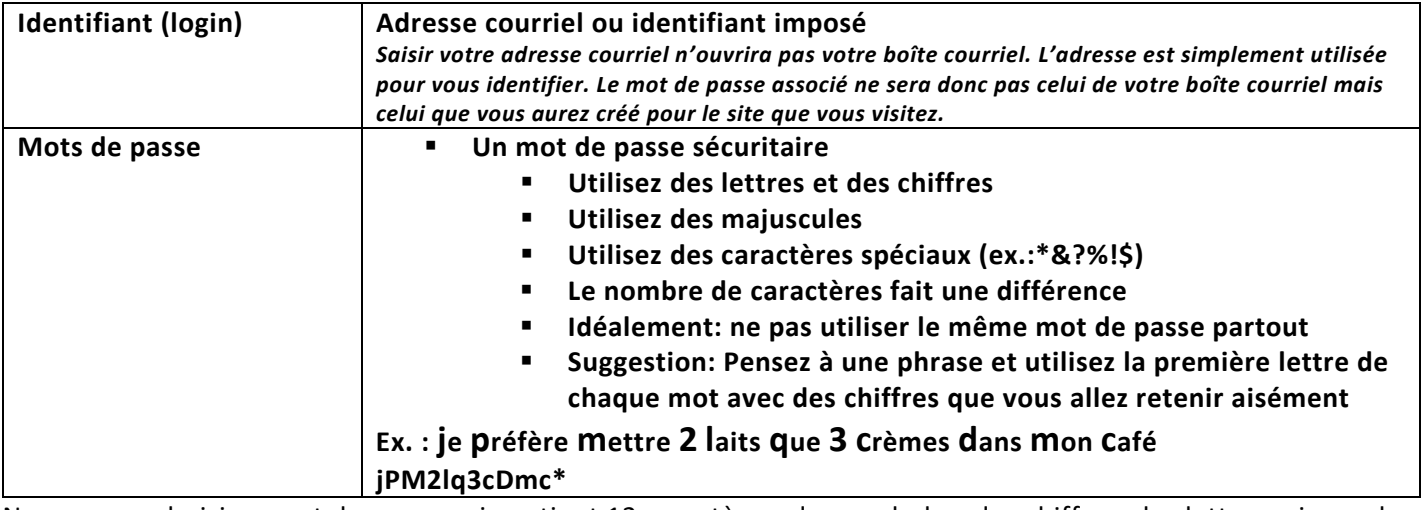

Nous avons choisi un mot de passe qui contient 12 caractères, des symboles, des chiffres, des lettres minuscules et majuscules.

Selon le tableau ci-dessous qui indique combien de temps est requis pour déchiffrer un mot de passe selon ses caractéristiques. Cela prendrait 34000 ans pour déchiffrer le nôtre. Alors à moins de le donner à quelqu'un, il n'y a pas d'inquiétude à avoir avec notre mot de passe.

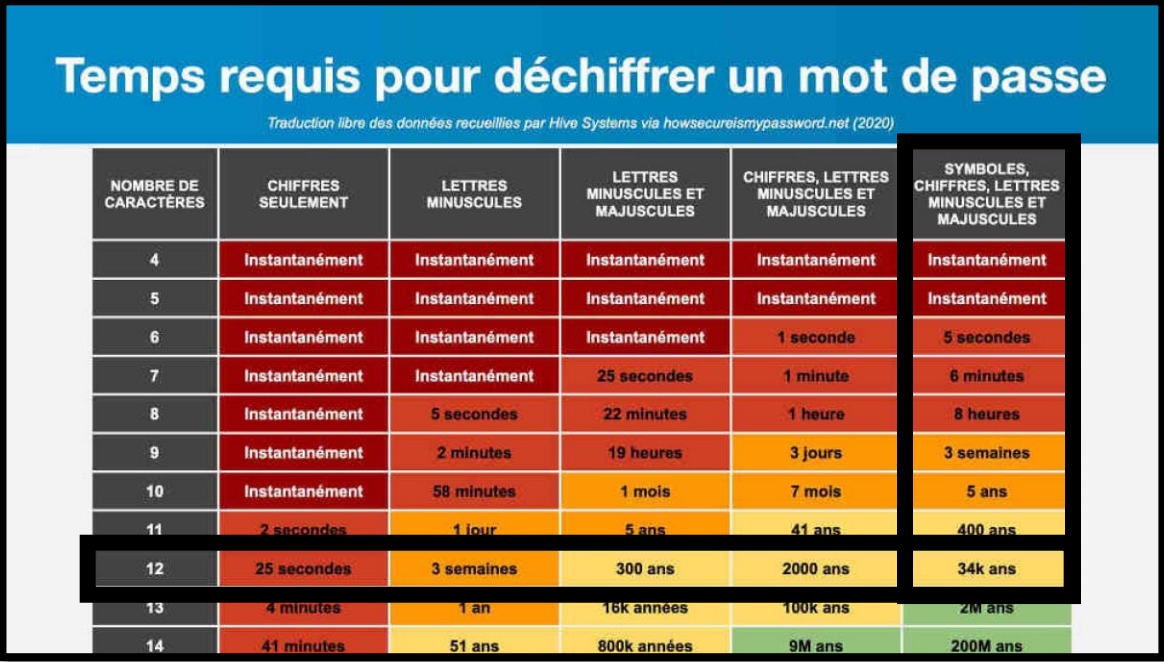

*https://www.francenum.gouv.fr/guides-et-conseils/protection-contre-les-risques/cybersecurite/pourquoi-et-comment-utiliser-*

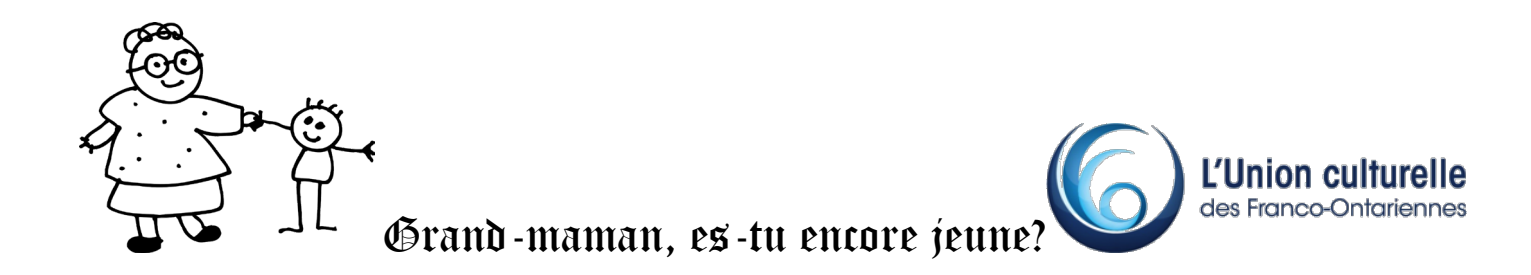

CE PROJET A ÉTÉ RENDU POSSIBLE GRÂCE À LA PARTICIPATION FINANCIÈRE DU GOUVERNEMENT DU CANADA PAR LE BIAIS DU PROGRAMME NOUVEAUX HORIZONS POUR LES AÎNÉS.

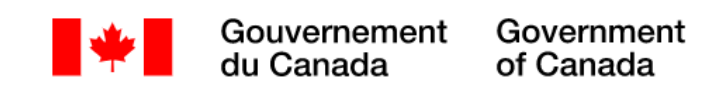